### Vectorization

Goal represent images, and 'linear functions of their pixels', in a linear algebra framework.

Image  $\iff$  rectangular array (matrix) of intensity values of pixels, e.g. in [0*,* 1].

In this context, a  $m \times n$  image = a vector of data in  $\mathbb{R}^{mn}$ .

Vectorization gives an explicit way to map it to a vector.

#### Vectorization: definition

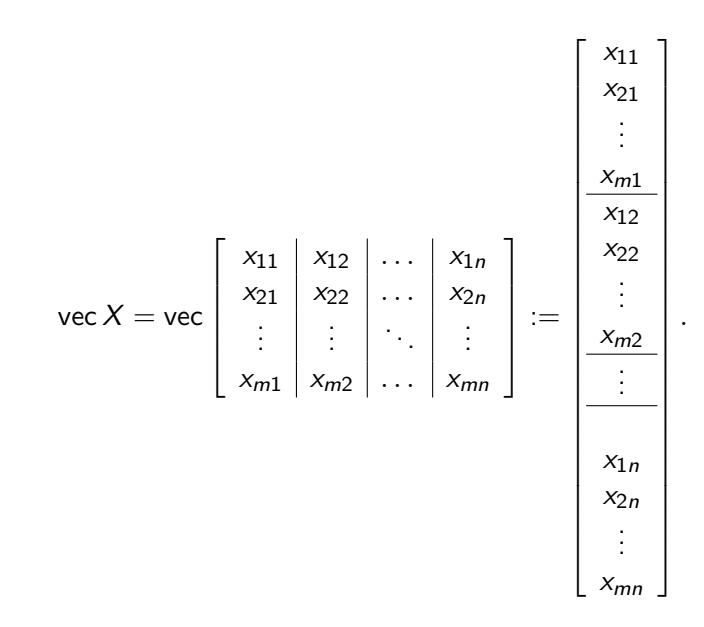

## Vectorization: comments

Column-major order: leftmost index 'changes more often'. Matches Fortran, Matlab standard  $(C/C++)$  prefer row-major instead). Converting indices in the matrix into indices in the vector:

$$
(X)_{ij} = (vec X)_{i+mj}
$$
0-based,  
\n
$$
(X)_{ij} = (vec X)_{i+m(j-1)}
$$
1-based.

# vec(AXB)

First, we will work out the representation of a simple linear map,  $X \mapsto AXB$  (for fixed matrices A, B of compatible dimensions). If  $X \in \mathbb{R}^{m \times n}$ ,  $AXB \in \mathbb{R}^{p \times q}$ , we need the  $pq \times mn$  matrix that maps vec  $X$  to vec  $(AXB)$ .

$$
(AXB)_{hl} = \sum_{j} (AX)_{hj}(B)_{jl} = \sum_{j} \sum_{i} A_{hi} X_{ij} B_{jl}
$$
  
=  $\begin{bmatrix} A_{h1} B_{1l} & A_{h2} B_{1l} & \dots & A_{hm} B_{1l} \end{bmatrix} A_{h1} B_{2l} & A_{h2} B_{2l} & \dots & A_{hm} B_{2l} \end{bmatrix} \dots$   
 $\begin{bmatrix} A_{h1} B_{nl} & A_{h2} B_{nl} & A_{hm} B_{nl} \end{bmatrix}$  vec X

### Kronecker product: definition

$$
\text{vec}(AXB) = \begin{bmatrix} b_{11}A & b_{21}A & \dots & b_{n1}A \\ b_{12}A & b_{22}A & \dots & b_{n2}A \\ \vdots & \vdots & \ddots & \vdots \\ b_{1q}A & b_{2q}A & \dots & b_{nq}A \end{bmatrix} \text{vec } X
$$

Each block is a multiple of A, with coefficient given by the corresponding entry of  $B^\mathcal{T}$ .

Definition

$$
X \otimes Y := \begin{bmatrix} x_{11}Y & x_{12}Y & \dots & x_{1n}Y \\ x_{21}Y & x_{22}Y & \dots & \vdots \\ \vdots & \vdots & \ddots & \vdots \\ x_{m1}Y & x_{m2}Y & \dots & x_{mn}Y \end{bmatrix}
$$

*.*

so the matrix above is  $B^{\mathcal{T}}\otimes A$ .

## Properties of Kronecker products

$$
X \otimes Y = \begin{bmatrix} x_{11}Y & x_{12}Y & \dots & x_{1n}Y \\ x_{21}Y & x_{22}Y & \dots & \vdots \\ \vdots & \vdots & \ddots & \vdots \\ x_{m1}Y & x_{m2}Y & \dots & x_{mn}Y \end{bmatrix}
$$

*.*

- ► vec  $AXB = (B^T \otimes A)$  vec X. (Warning: not  $B^*$ , if complex).
- $(A \otimes B)(C \otimes D) = (AC \otimes BD)$ , when dimensions are compatible. Proof:  $B(DXC^\mathcal{T})A^\mathcal{T} = (BD)X(AC)^\mathcal{T}$ .

$$
\blacktriangleright (A \otimes B)^{T} = A^{T} \otimes B^{T}.
$$

- $\triangleright$  orthogonal  $\otimes$  orthogonal = orthogonal.
- $\triangleright$  upper triangular  $\otimes$  upper triangular = upper triangular.
- $\triangleright$  One can "factor out" several decompositions, e.g.,

$$
\mathcal{A} \otimes \mathcal{B} = (\mathit{U}_1 \mathit{S}_1 \mathit{V}_1^{\mathsf{T}}) \otimes (\mathit{U}_2 \mathit{S}_2 \mathit{V}_2^{\mathsf{T}}) = (\mathit{U}_1 \otimes \mathit{U}_2)(\mathit{S}_1 \otimes \mathit{S}_2)(\mathit{V}_1 \otimes \mathit{V}_2)^{\mathsf{T}}.
$$

### **Examples**